Optimization questions cover a wide variety of situations.

Optimization questions cover a wide variety of situations.

Example. You are given the choice of **one** of the following candies.

| Snickers bar       | Gourmet chocolate square |
|--------------------|--------------------------|
| Box of Mike & Ikes | Bounty (Coconut+Almond)  |
| Swedish Fish       | Tootsie roll lollypop    |
| Kitkat Bar         | Three Marshmallow Peeps  |
| Licorice           | Peanut M&M's             |

Optimization questions cover a wide variety of situations.

Example. You are given the choice of **one** of the following candies.

| Snickers bar       | Gourmet chocolate square |
|--------------------|--------------------------|
| Box of Mike & Ikes | Bounty (Coconut+Almond)  |
| Swedish Fish       | Tootsie roll lollypop    |
| Kitkat Bar         | Three Marshmallow Peeps  |
| Licorice           | Peanut M&M's             |

Fact: You face an optimization problem.

Optimization questions cover a wide variety of situations.

Example. You are given the choice of **one** of the following candies.

| Snickers bar       | Gourmet chocolate square |
|--------------------|--------------------------|
| Box of Mike & Ikes | Bounty (Coconut+Almond)  |
| Swedish Fish       | Tootsie roll lollypop    |
| Kitkat Bar         | Three Marshmallow Peeps  |
| Licorice           | Peanut M&M's             |

Fact: You face an optimization problem.

It has a feasible set: The set of all valid choices.

Optimization questions cover a wide variety of situations.

Example. You are given the choice of **one** of the following candies.

| Snickers bar       | Gourmet chocolate square |
|--------------------|--------------------------|
| Box of Mike & Ikes | Bounty (Coconut+Almond)  |
| Swedish Fish       | Tootsie roll lollypop    |
| Kitkat Bar         | Three Marshmallow Peeps  |
| Licorice           | Peanut M&M's             |

Fact: You face an optimization problem.

It has a **feasible set**: The set of all valid choices.

It has an **objective function**: The function we are optimizing over the feasible set.

$$f: \left\{ \begin{array}{c} \text{feasible} \\ \text{set} \end{array} \right\} \to \left\{ \begin{array}{c} \text{some measure} \\ \text{of goodness} \end{array} \right\}$$

Optimization questions cover a wide variety of situations.

Example. You are given the choice of **one** of the following candies.

| Snickers bar       | Gourmet chocolate square |
|--------------------|--------------------------|
| Box of Mike & Ikes | Bounty (Coconut+Almond)  |
| Swedish Fish       | Tootsie roll lollypop    |
| Kitkat Bar         | Three Marshmallow Peeps  |
| Licorice           | Peanut M&M's             |

Fact: You face an optimization problem.

It has a feasible set: The set of all valid choices.

It has an **objective function**: The function we are optimizing over the feasible set.

$$f: \left\{ \begin{array}{c} \text{feasible} \\ \text{set} \end{array} \right\} \rightarrow \left\{ \begin{array}{c} \text{some measure} \\ \text{of goodness} \end{array} \right\}$$

Our feasible set is \_\_\_\_\_ and the objective function is

We will focus on linear optimization.

We will focus on linear optimization.

Feasible set: subset of  $\mathbb{R}^n$  defined by **linear** inequalities.

We will focus on linear optimization.

- ▶ Feasible set: subset of  $\mathbb{R}^n$  defined by **linear** inequalities.
- ▶ Objective function: **linear** combination of the input variables.

We will focus on linear optimization.

- ▶ Feasible set: subset of  $\mathbb{R}^n$  defined by **linear** inequalities.
- ▶ Objective function: **linear** combination of the input variables.

#### **Comprehension goals:**

- ▶ What is a linear program?
- Visualizing linear programs graphically.
- Understanding solutions graphically.
- Solving linear programs using *Mathematica*.
- ▶ Performing sensitivity analysis on linear programs.

A fertilizer manufacturer uses nitrates and phosphates to make batches of two different kinds of fertilizer.

- Sod-King fertilizer
- ► Gro-Turf fertilizer

A fertilizer manufacturer uses nitrates and phosphates to make batches of two different kinds of fertilizer.

- ▶ Sod-King fertilizer needs 4 phosphates, 18 nitrates.
- ▶ Gro-Turf fertilizer needs 1 phosphate, 15 nitrates.

A fertilizer manufacturer uses nitrates and phosphates to make batches of two different kinds of fertilizer.

- ▶ Sod-King fertilizer needs 4 phosphates, 18 nitrates.
- ▶ Gro-Turf fertilizer needs 1 phosphate, 15 nitrates.

The company has 10 phosphates and 66 nitrates on hand.

A fertilizer manufacturer uses nitrates and phosphates to make batches of two different kinds of fertilizer.

- ▶ Sod-King fertilizer needs 4 phosphates, 18 nitrates.
- ▶ Gro-Turf fertilizer needs 1 phosphate, 15 nitrates.

The company has 10 phosphates and 66 nitrates on hand. The profit for one batch of Sod-King is \$1000. The profit for one batch of Gro-Turf is \$500.

A fertilizer manufacturer uses nitrates and phosphates to make batches of two different kinds of fertilizer.

- ▶ Sod-King fertilizer needs 4 phosphates, 18 nitrates.
- ▶ Gro-Turf fertilizer needs 1 phosphate, 15 nitrates.

The company has 10 phosphates and 66 nitrates on hand. The profit for one batch of Sod-King is \$1000. The profit for one batch of Gro-Turf is \$500.

Question. How many batches of each should the company make to earn the most profit?

A fertilizer manufacturer uses nitrates and phosphates to make batches of two different kinds of fertilizer.

- ▶ Sod-King fertilizer needs 4 phosphates, 18 nitrates.
- ▶ Gro-Turf fertilizer needs 1 phosphate, 15 nitrates.

The company has 10 phosphates and 66 nitrates on hand. The profit for one batch of Sod-King is \$1000. The profit for one batch of Gro-Turf is \$500.

Question. How many batches of each should the company make to earn the most profit?

#### Initial thoughts?

- ▶ What do we need to know to make the problem precise?
- ▶ What intuition do you have for what the answer should be?

Translate the problem into mathematics: We must determine how many batches to make of each.

- ▶ Let x represent the number of batches of Sod-King made.
- Let y represent the number of batches of Gro-Turf made.

Translate the problem into mathematics: We must determine how many batches to make of each.

- ▶ Let *x* represent the number of batches of Sod-King made.
- ▶ Let *y* represent the number of batches of Gro-Turf made.

What are the constraints on what x and y can be?

Phosphate constraint:

Translate the problem into mathematics: We must determine how many batches to make of each.

- ▶ Let *x* represent the number of batches of Sod-King made.
- ▶ Let *y* represent the number of batches of Gro-Turf made.

#### What are the constraints on what x and y can be?

- Phosphate constraint:
- Nitrate constraint:

Translate the problem into mathematics: We must determine how many batches to make of each.

- ▶ Let *x* represent the number of batches of Sod-King made.
- ▶ Let *y* represent the number of batches of Gro-Turf made.

#### What are the constraints on what x and y can be?

- Phosphate constraint:
- Nitrate constraint:
- ▶ Non-negativity constraints:

Translate the problem into mathematics: We must determine how many batches to make of each.

- ▶ Let *x* represent the number of batches of Sod-King made.
- ▶ Let *y* represent the number of batches of Gro-Turf made.

#### What are the constraints on what x and y can be?

- Phosphate constraint:
- Nitrate constraint:
- Non-negativity constraints:

What are we trying to maximize?

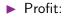

 $\begin{array}{ll} \text{Maximize } 1000x + 500y\\ \text{subject to} & 4x + y \leq 10\\ \text{the constraints:} & 18x + 15y \leq 66\\ & x \geq 0\\ & y \geq 0 \end{array}$ 

 $\begin{array}{ll} \text{Maximize } 1000x + 500y\\ \text{subject to} & 4x + y \leq 10\\ \text{the constraints:} & 18x + 15y \leq 66\\ & x \geq 0\\ & y \geq 0 \end{array}$ 

This is a linear program, an optimization problem of the form:

Maximize  $c_1x_1 + c_2x_2 + \cdots + c_nx_n$  (the **objective function**) subject to  $a_{11}x_1 + a_{12}x_2 + \cdots + a_{1n}x_n \leq b_1$ (the **constraints**):  $a_{21}x_1 + a_{22}x_2 + \cdots + a_{2n}x_n \leq b_2$   $\vdots$  $a_{m1}x_1 + a_{m2}x_2 + \cdots + a_{mn}x_n \leq b_m$ 

ľ

### Linear Programs

- Constraints may be of the form  $\leq$ , =, or  $\geq$ .
- ▶ The *x<sub>i</sub>* variables are called **decision variables**.

- Constraints may be of the form  $\leq$ , =, or  $\geq$ .
- ▶ The *x<sub>i</sub>* variables are called **decision variables**.
- ▶ The decision variables can take on any real #, not only integers.

- Constraints may be of the form  $\leq$ , =, or  $\geq$ .
- ▶ The *x<sub>i</sub>* variables are called **decision variables**.
- ▶ The decision variables can take on any real #, not only integers.
- All constraints and the objective functions are *linear combinations* of the decision variables. (Coefficients are constants.)

- Constraints may be of the form  $\leq$ , =, or  $\geq$ .
- ▶ The *x<sub>i</sub>* variables are called **decision variables**.
- ▶ The decision variables can take on any real #, not only integers.
- All constraints and the objective functions are *linear combinations* of the decision variables. (Coefficients are constants.)
- ▶ A linear program in the above form is "easy to solve".

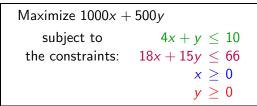

Let's consider our example graphically.

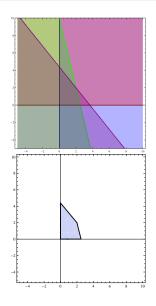

 $\begin{array}{ll} \text{Maximize } 1000x + 500y\\ \text{subject to} & 4x + y \leq 10\\ \text{the constraints:} & 18x + 15y \leq 66\\ & x \geq 0\\ & y \geq 0 \end{array}$ 

Let's consider our example graphically.

Definition: The set of points (x, y) that satisfy the constraints is called the **feasible region**.

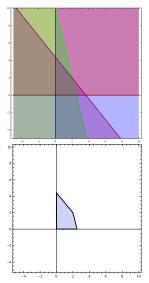

 $\begin{array}{ll} \text{Maximize } 1000x + 500y\\ \text{subject to} & 4x + y \leq 10\\ \text{the constraints:} & 18x + 15y \leq 66\\ & x \geq 0\\ & y \geq 0 \end{array}$ 

Let's consider our example graphically.

Definition: The set of points (x, y) that satisfy the constraints is called the **feasible region**.

- ▶ In general, points of form  $(x_1, x_2, ..., x_n)$ .
- Feasible region always a polytope. (Always has flat sides and is convex.)
- Feasible region may be bounded or unbounded; might be empty.

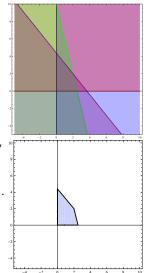

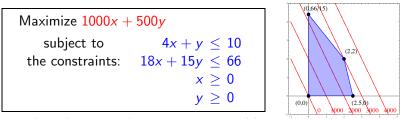

 $\star$  The solution to the optimization problem will be the point in the feasible region that optimizes the objective function.  $\star$ 

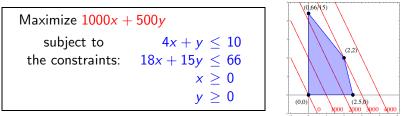

 $\star$  The solution to the optimization problem will be the point in the feasible region that optimizes the objective function.  $\star$ Is there a point in the feasible region such that 1000x + 500y = 2000?

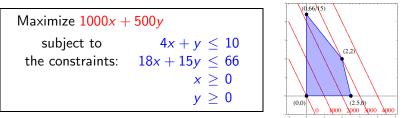

\* The solution to the optimization problem will be the point in the feasible region that optimizes the objective function. \*
Is there a point in the feasible region such that 1000x + 500y = 2000?
Is there a point in the feasible region such that 1000x + 500y = 4000?

As we plot these lines of constant objective, we notice that

► They are parallel.

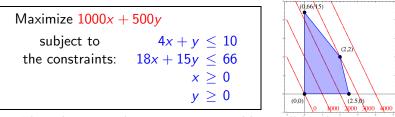

The solution to the optimization problem will be the point in the feasible region that optimizes the objective function. \*
Is there a point in the feasible region such that 1000x + 500y = 2000?
Is there a point in the feasible region such that 1000x + 500y = 4000?

As we plot these lines of constant objective, we notice that

- They are parallel.
- ▶ If there is a feasible region, at least one line will intersect it.

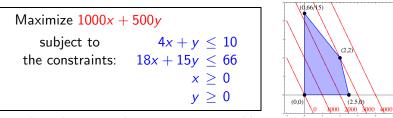

The solution to the optimization problem will be the point in the feasible region that optimizes the objective function. \*
Is there a point in the feasible region such that 1000x + 500y = 2000?
Is there a point in the feasible region such that 1000x + 500y = 4000?

As we plot these lines of constant objective, we notice that

- They are parallel.
- ▶ If there is a feasible region, at least one line will intersect it.
- As we increase the "constant", the last place we touch the feasible region is

# Fertilizer example, graphically

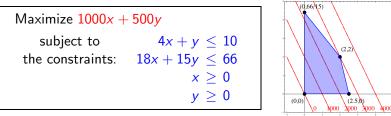

The solution to the optimization problem will be the point in the feasible region that optimizes the objective function. \*
Is there a point in the feasible region such that 1000x + 500y = 2000?
Is there a point in the feasible region such that 1000x + 500y = 4000?

As we plot these lines of constant objective, we notice that

- ▶ They are parallel.
- ▶ If there is a feasible region, at least one line will intersect it.
- As we increase the "constant", the last place we touch the feasible region is on the boundary, at one or more corners.

We have intuited the following theorem.

Theorem. The maximum (or minimum) in a linear program either:

1. Occurs at a corner point of the feasible region.

We have intuited the following theorem.

Theorem. The maximum (or minimum) in a linear program either:

- 1. Occurs at a corner point of the feasible region.
- 2. Doesn't exist (then we call the problem unbounded)

We have intuited the following theorem.

Theorem. The maximum (or minimum) in a linear program either:

- 1. Occurs at a corner point of the feasible region.
- 2. Doesn't exist (then we call the problem unbounded)

Strategy for solving a linear optimization problem:

0. Determine the decision variables, objective function, and constraints.

We have intuited the following theorem.

Theorem. The maximum (or minimum) in a linear program either:

- 1. Occurs at a corner point of the feasible region.
- 2. Doesn't exist (then we call the problem unbounded)

- 0. Determine the decision variables, objective function, and constraints.
- 1. Draw the feasible region.

We have intuited the following theorem.

Theorem. The maximum (or minimum) in a linear program either:

- 1. Occurs at a corner point of the feasible region.
- 2. Doesn't exist (then we call the problem unbounded)

- 0. Determine the decision variables, objective function, and constraints.
- 1. Draw the feasible region.
- 2. Compute the coordinates of all corner points. (You must think!)

We have intuited the following theorem.

Theorem. The maximum (or minimum) in a linear program either:

- 1. Occurs at a corner point of the feasible region.
- 2. Doesn't exist (then we call the problem unbounded)

- 0. Determine the decision variables, objective function, and constraints.
- 1. Draw the feasible region.
- 2. Compute the coordinates of all corner points. (You must think!)
- 3. Evaluate the objective function at each corner point.

We have intuited the following theorem.

Theorem. The maximum (or minimum) in a linear program either:

- 1. Occurs at a corner point of the feasible region.
- 2. Doesn't exist (then we call the problem unbounded)

- 0. Determine the decision variables, objective function, and constraints.
- 1. Draw the feasible region.
- 2. Compute the coordinates of all corner points. (You must think!)
- 3. Evaluate the objective function at each corner point.
- 4. Pick out the optimum value.

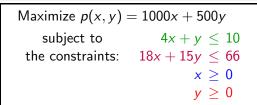

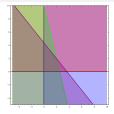

1. Draw the feasible region. (Done!)

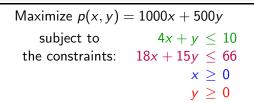

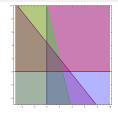

- 1. Draw the feasible region. (Done!)
- 2. Compute the coordinates of all corner points.
  - Find the constraints that intersect; solve the associated equalities. (Not all intersections!)

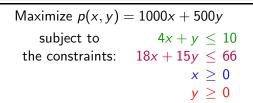

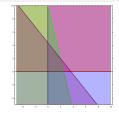

- 1. Draw the feasible region. (Done!)
- 2. Compute the coordinates of all corner points.
  - ▶ Find the constraints that intersect; solve the associated equalities.
  - ▶  $x \ge 0$  and  $y \ge 0$ : (0,0).

(Not all intersections!)

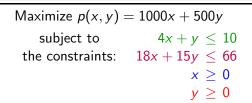

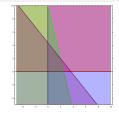

- 1. Draw the feasible region. (Done!)
- 2. Compute the coordinates of all corner points.
  - Find the constraints that intersect; solve the associated equalities.

▶ 
$$x \ge 0$$
 and  $y \ge 0$ : (0,0).

(Not all intersections!)

▶  $x \ge 0$  and  $18x + 15y \le 66$ : (0, 22/5).

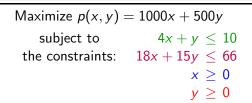

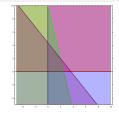

- 1. Draw the feasible region. (Done!)
- 2. Compute the coordinates of all corner points.
  - ▶ Find the constraints that intersect; solve the associated equalities.
  - ▶  $x \ge 0$  and  $y \ge 0$ : (0,0).

(Not all intersections!)

- ▶  $x \ge 0$  and  $18x + 15y \le 66$ : (0, 22/5).
- ▶  $y \ge 0$  and  $4x + y \le 10$ : (5/2,0)

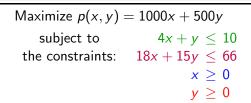

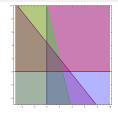

- 1. Draw the feasible region. (Done!)
- 2. Compute the coordinates of all corner points.
  - ▶ Find the constraints that intersect; solve the associated equalities.
  - ▶  $x \ge 0$  and  $y \ge 0$ : (0,0).

(Not all intersections!)

- ▶  $x \ge 0$  and  $18x + 15y \le 66$ : (0, 22/5).
- ▶  $y \ge 0$  and  $4x + y \le 10$ : (5/2,0)
- ▶  $18x + 15y \le 66$  and  $4x + y \le 10$ : (2,2).

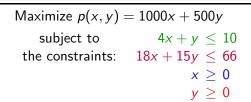

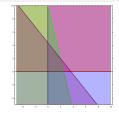

- 1. Draw the feasible region. (Done!)
- 2. Compute the coordinates of all corner points.
  - ► Find the constraints that intersect; solve the associated equalities.
  - ▶  $x \ge 0$  and  $y \ge 0$ : (0,0).

- (Not all intersections!)
- ▶  $x \ge 0$  and  $18x + 15y \le 66$ : (0, 22/5).
- ▶  $y \ge 0$  and  $4x + y \le 10$ : (5/2,0)
- ▶  $18x + 15y \le 66$  and  $4x + y \le 10$ : (2,2).
- 3. Evaluate the objective function at each corner point.

  - ▶ p(5/2,0) = 2500 ▶ p(2,2) = 3000.

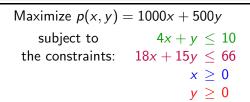

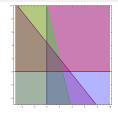

- 1. Draw the feasible region. (Done!)
- 2. Compute the coordinates of all corner points.
  - ▶ Find the constraints that intersect; solve the associated equalities.
  - ▶  $x \ge 0$  and  $y \ge 0$ : (0,0).

- (Not all intersections!)
- ▶  $x \ge 0$  and  $18x + 15y \le 66$ : (0, 22/5).
- ▶  $y \ge 0$  and  $4x + y \le 10$ : (5/2,0)
- ▶  $18x + 15y \le 66$  and  $4x + y \le 10$ : (2,2).
- 3. Evaluate the objective function at each corner point.

  - ▶ p(5/2,0) = 2500 ▶ p(2,2) = 3000.
- 4. Pick out the optimum value. [Max value: \$3000, occurs at (2,2).]

Once you have written your optimization problem as a linear program, you can use *Mathematica* to solve your problem.

Once you have written your optimization problem as a linear program, you can use *Mathematica* to solve your problem.

Use either the Maximize or Minimize command.

Syntax: Maximize[{obj, constr}, vars]

Once you have written your optimization problem as a linear program, you can use *Mathematica* to solve your problem.

Use either the Maximize or Minimize command.

Syntax: Maximize[{obj, constr}, vars]

- obj is the objective function that you wish to optimize.
- ▶ *constr* are the set of all constraints, joined with &&'s (ANDs).
- vars is the set of variables.

Once you have written your optimization problem as a linear program, you can use *Mathematica* to solve your problem.

Use either the Maximize or Minimize command.

Syntax: Maximize[{obj, constr}, vars]

- obj is the objective function that you wish to optimize.
- ▶ *constr* are the set of all constraints, joined with &&'s (ANDs).
- vars is the set of variables.

 $\ln[1]$ : Maximize [{1000 x + 500 y,

 $x \ge 0 \&\& y \ge 0 \&\& 4x + y \le 10 \&\& 18x + 15y \le 66 \}, \{x, y\} ]$  Out[1]: {3000, {x -> 2, y -> 2}}

Once you have written your optimization problem as a linear program, you can use *Mathematica* to solve your problem.

Use either the Maximize or Minimize command.

Syntax: Maximize[{obj, constr}, vars]

- obj is the objective function that you wish to optimize.
- ▶ constr are the set of all constraints, joined with &&'s (ANDs).
- vars is the set of variables.

 $\ln[1]$ : Maximize [{1000 x + 500 y,

 $x \ge 0 \&\& y \ge 0 \&\& 4x + y \le 10 \&\& 18x + 15y \le 66 \}, \{x, y\} ]$  Out[1]: {3000, {x -> 2, y -> 2}}

Output: Optimum value and optimum point.